# **C\_TB1200\_90Q&As**

SAP Certified Application Associate - SAP Business One 9.0

### **Pass SAP C\_TB1200\_90 Exam with 100% Guarantee**

Free Download Real Questions & Answers **PDF** and **VCE** file from:

**https://www.leads4pass.com/c\_tb1200\_90.html**

100% Passing Guarantee 100% Money Back Assurance

Following Questions and Answers are all new published by SAP Official Exam Center

**C** Instant Download After Purchase

**83 100% Money Back Guarantee** 

365 Days Free Update

**Leads4Pass** 

800,000+ Satisfied Customers

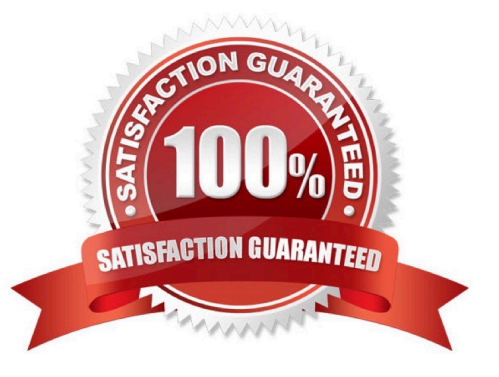

## **Leads4Pass**

#### **QUESTION 1**

What postings are made when a delivery document is created for an item controlled by the moving average method?

- A. A debit to the inventory account and a credit to cost of goods sold
- B. A credit to the inventory account and a debit to cost of goods sold
- C. A credit to the inventory account and a debit to the customer account
- D. A credit to revenue and a debit to cost of goods sold

Correct Answer: B

#### **QUESTION 2**

Which of the following documents is the only mandatory document in the sales process?

- A. Delivery
- B. A/R Invoice
- C. Quotation
- D. Sales Order
- Correct Answer: B

#### **QUESTION 3**

Z Tools would like to use bills of materials to define a tool kit that they sell. However, they would like the option to substitute the items in a tool kit in case some items are not available or the customer prefers a different item. Which type of bill of materials allows for substitutions in a sales document?

- A. A \\'production bill of materials\\'
- B. A \\'sales bill of materials\\'
- C. A \\'template bill of materials\\'
- D. An \\'assembly bill of materials\\'

Correct Answer: C

#### **QUESTION 4**

Your customer has a specialized set of 2000 G/L accounts for their industry that must be carried forward to

the new SAP Business One system.

What is the best option for entering this chart of accounts?

A. Select and adapt a predefined Chart of Accounts template.

B. Enter the G/L account details in a Microsoft Excel spreadsheet then use the \\'Import from Excel\\' utility in SAP Business One.

C. Create the Chart of Accounts manually in SAP Business One.

D. Use the Data Transfer Workbench tool to import the Chart of Accounts based on the chart of accounts template spreadsheet.

Correct Answer: D

#### **QUESTION 5**

You are in the project preparation phase of a customer implementation at Ruby Manufacturing. So far everything has gone to plan. Which of these could signal an unexpected project overrun?

A. The company will run the manufacturing add-on from an SAP partner that was recommended.

B. There are 15 employees who will need to work with SAP Business One.

C. You hear a rumor that two new logistics warehouses will be opening in the next month.

D. The production manager will also act as a functional lead on the project.

Correct Answer: C

[C\\_TB1200\\_90 PDF Dumps](https://www.leads4pass.com/c_tb1200_90.html) [C\\_TB1200\\_90 Study Guide](https://www.leads4pass.com/c_tb1200_90.html) [C\\_TB1200\\_90 Exam](https://www.leads4pass.com/c_tb1200_90.html)

**[Questions](https://www.leads4pass.com/c_tb1200_90.html)**